## Package 'adSplit'

May 10, 2024

<span id="page-0-0"></span>Title Annotation-Driven Clustering

Version 1.75.0

Date 2021-02-01

Author Claudio Lottaz, Joern Toedling

Description This package implements clustering of microarray gene expression profiles according to functional annotations. For each term genes are annotated to, splits into two subclasses are computed and a significance of the supporting gene set is determined.

Maintainer Claudio Lottaz <Claudio.Lottaz@klinik.uni-regensburg.de>

**Depends** R ( $>= 2.1.0$ ), methods ( $>= 2.1.0$ )

**Imports** AnnotationDbi, Biobase  $(>= 1.5.12)$ , cluster  $(>= 1.9.1)$ , GO.db  $(>= 1.8.1)$ , graphics, grDevices, KEGGREST  $(>= 1.30.1)$ , multtest  $(>= 1.6.0)$ , stats  $(>= 2.1.0)$ 

**Suggests** golubEsets ( $> = 1.0$ ), vsn ( $> = 1.5.0$ ), hu6800.db ( $> = 1.8.1$ )

LazyLoad yes

URL <http://compdiag.molgen.mpg.de/software/adSplit.shtml>

License GPL  $(>= 2)$ 

biocViews Microarray, Clustering

git\_url https://git.bioconductor.org/packages/adSplit

git\_branch devel

git\_last\_commit 6b17e85

git\_last\_commit\_date 2024-04-30

Repository Bioconductor 3.20

Date/Publication 2024-05-10

#### <span id="page-1-0"></span>2 adSplit and 2 and 2 adSplit and 2 and 2 adSplit and 2 adSplit and 2 adSplit and 2 adSplit and 2 adSplit and 2 adSplit and 2 and 2 adSplit and 2 and 2 and 2 and 2 and 2 and 2 and 2 and 2 and 2 and 2 and 2 and 2 and 2 and

## **Contents**

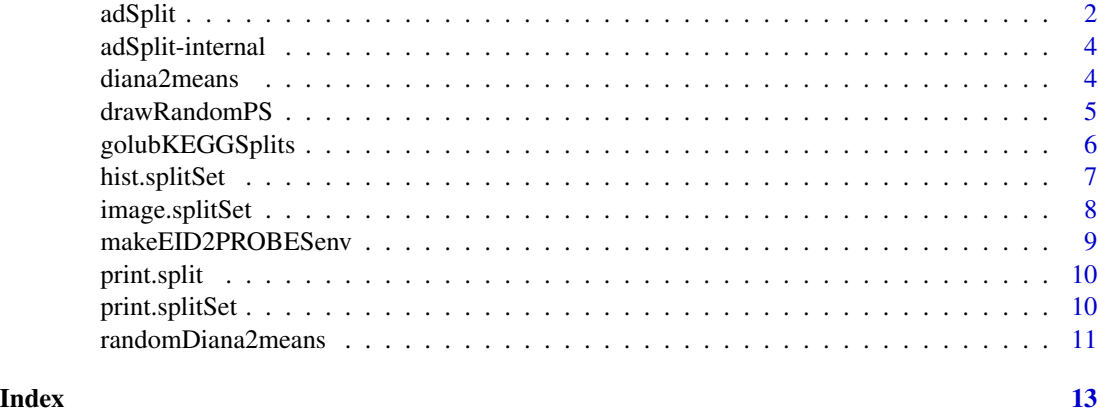

<span id="page-1-1"></span>adSplit *Annotation-Driven Splits*

## Description

This function searches for annotation-driven splits of patients in microarray data. A split is a partitioning of patients into two groups. In order to do so it refers to GO terms and KEGG pathways. In addition, a significance measure can be computed by simulating a random distribution of scores. DLD-scores are used to judge the quality of a split.

#### Usage

```
adSplit(mydata, annotation.ids, chip.name,
       min.probes = 20, max.probes = NULL,
       B = NULL, min.group.size = 5, ngenes = 50,
       ignore.genes = 5)
```
## Arguments

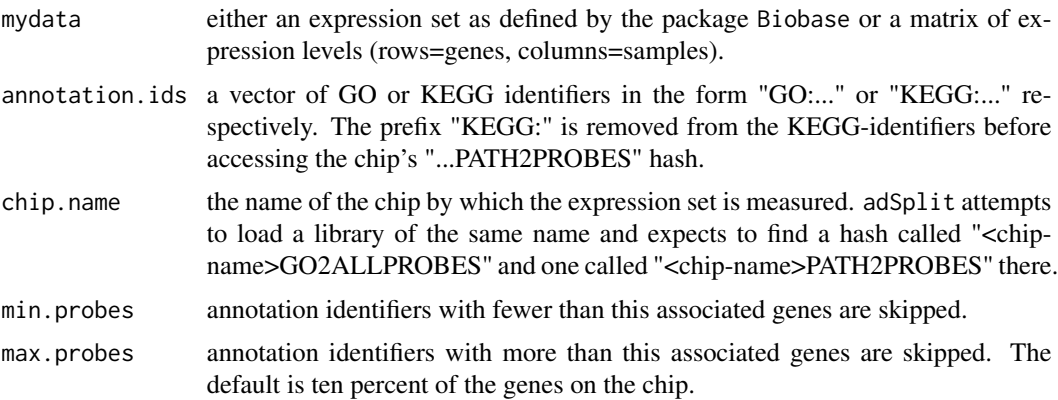

#### <span id="page-2-0"></span>adSplit 3

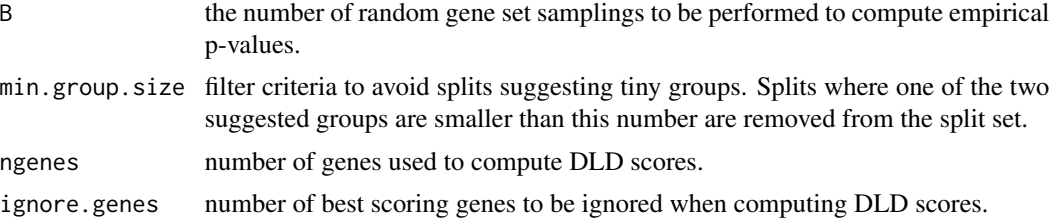

## Details

This function applies the same splitting procedure to all annotation identifiers provided. Firstly, the associated genes for one identifier are determined and extracted from the expression data. Then the diana2means function is applied to the restricted data and the different splits generated are collected into a single splitSet object.

As annotation identifiers vectors of identifiers of the KEGG:nnnnn and GO:nnnnnn are valid. In addition, the keywords "KEGG", "GO" and "all" are allowed, representing all terms in the corresponding ontology.

If B is set to a integer number this number of samplings are used to generate a null-distribution of DLD-scores. This distribution is used to compute empirical p-values for each split. If more than one valid split is found, multiple testing is corrected for by applying Benjamini-Hochbergs correction from the multtest package.

#### Value

Returns an object of class splitSet with the following list elements:

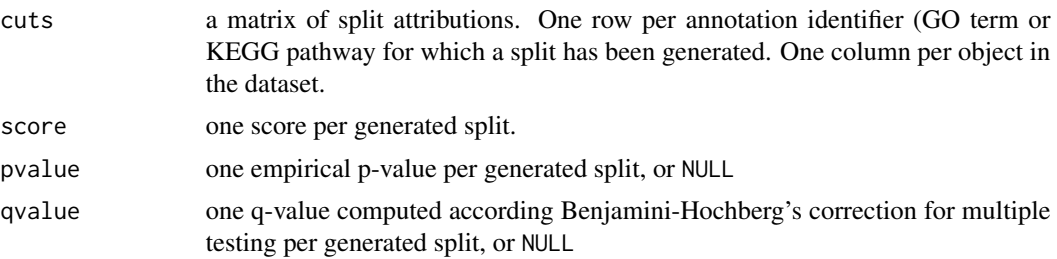

#### Author(s)

Claudio Lottaz, Joern Toedling

#### See Also

[diana2means](#page-3-1), [randomDiana2means](#page-10-1), [image.splitSet](#page-7-1)

## Examples

```
# prepare data
library(golubEsets)
data(Golub_Merge)
```
# generate annotation-driven splits for apoptosis and signal transduction

```
x <- adSplit(Golub_Merge, "GO:0006915", "hu6800")
x <- adSplit(Golub_Merge, c("GO:0007165","GO:0006915"), "hu6800", max.probes=7000)
# generate a split for alanine, aspartate and glutamate metabolism including
# an empirical p-value
x <- adSplit(Golub_Merge, "KEGG:00250", "hu6800", B=100)
# generate splits for all KEGG pathways.
x <- adSplit(Golub_Merge, "KEGG", "hu6800")
image(x)
```
adSplit-internal *adSplit Internal Function*

#### Description

Function for internal use only.

## Details

No details given. This function is subject to change without further notice.

#### Author(s)

Claudio Lottaz

<span id="page-3-1"></span>diana2means *2-Means with Hierarchical Initialization*

#### Description

Split a set of data points into two coherent groups using the k-means algorithm. Instead of random initialization, divisive hierarchical clustering is used to determine initial groups and the corresponding centroids.

#### Usage

```
diana2means(mydata, mingroupsize = 5,
            ngenes = 50, ignore.genes = 5,
            return.cut = FALSE)
```
## Arguments

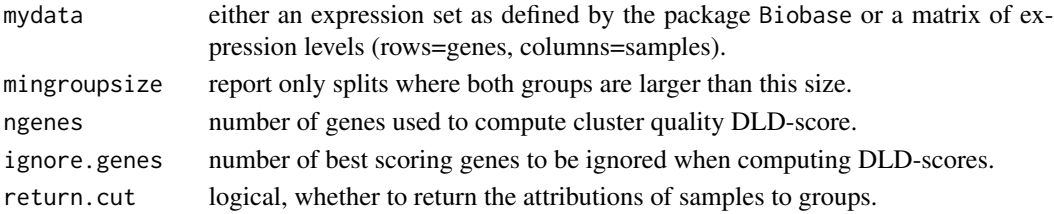

<span id="page-3-0"></span>

#### <span id="page-4-0"></span>drawRandomPS 5

#### Details

This function uses divisive hierarchical clustering (diana) to generate a first split of the data. Thereby, each column of the data matrix is considered to represent a data element. From the thus generated temptative groups, centroids are deduced and used to initialize the k-means clustering algorithm.

For the split optimized by k-means the DLD-score is determined using the ngenes and ignore.genes arguments.

#### Value

If the logical return.cut is set to FALSE (the default), a single number is representing the DLDscore for the generated split is returned. Otherwise an object of class split containing the following elements is returned:

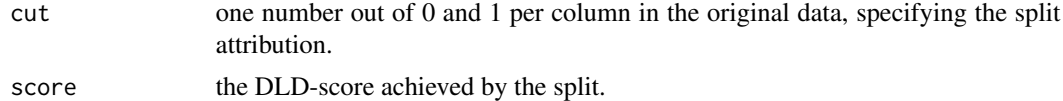

#### Author(s)

Joern Toedling, Claudio Lottaz

#### See Also

[diana](#page-0-0)

#### Examples

```
# get golub data
library(vsn)
library(golubEsets)
data(Golub_Merge)
# use 10% most variable genes
e <- exprs(Golub_Merge)
vars \leq apply(e, 1, var)
e \leftarrow e[vars > quantile(vars, 0.9),]# use diana2means to get splits and scores
diana2means(e)
diana2means(e, return.cut=TRUE)
```
<span id="page-4-1"></span>drawRandomPS *Draw sets of probe-sets*

#### Description

This function draws a given number of probe-sets randomly, such that probe-sets referring to the same are either included or excluded as a whole.

#### Usage

```
drawRandomPS(nps, EID2PSenv, allEIDs)
```
#### Arguments

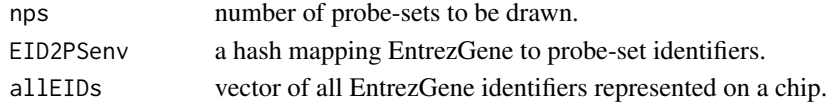

## Value

A named vector of probe-set identifiers. The names correspond to the EntrezGene identifiers.

#### Author(s)

Claudio Lottaz

#### Examples

```
# draw ten random probe-sets from hu6800
library(hu6800.db)
EID2PSenv <- makeEID2PROBESenv(hu6800ENTREZID)
drawRandomPS(10, EID2PSenv, ls(EID2PSenv))
```
golubKEGGSplits *Examplar splitSet*

#### Description

This is a data object precomputed by adSplit for illustration.

#### Usage

data(golubKEGGSplits)

#### Format

Annotation-driven split set holds 70 splits on 72 elements, scores range is: 3.382672 17.31385, empirical p-values range is: 0.005 0.955, q-value range is: 0.1633333 0.955.

## Details

This object is generated by the following call: golubKEGGSplits <- adSplit(golubNorm, "KEGG", "hu6800", B=1000) where golubNorm is a normalized version of Golub\_Merge from the golubEsets package.

## Examples

data(golubKEGGSplits)

<span id="page-5-0"></span>

<span id="page-6-0"></span>

## Description

Draws a histogram of empirical p-values and shows the corresponding q-values corrected for multiple testing.

#### Usage

```
## S3 method for class 'splitSet'
hist(x, main = "Distribution of p-Values",
              xlab = "p-values", col = "grey", xlim = c(0, 1), ...)
```
## Arguments

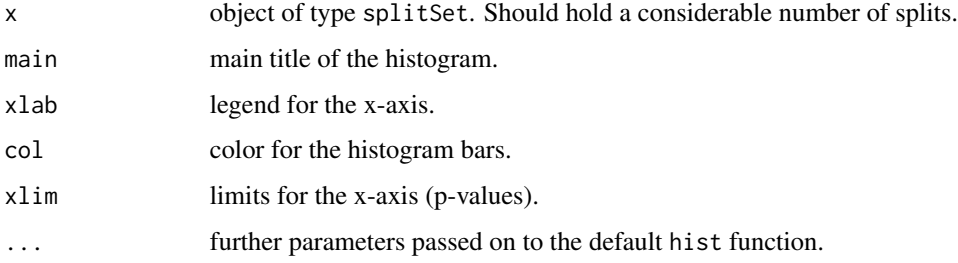

#### Details

This function draws a regular histogram of empirical p-values observed in the splitSet at hand. The corresponding q-values, corrected by the method suggested by Benjamini-Hochberg, are plotted into the same graph. The scale for the q-values is shown at the left hand side of the plot.

## Author(s)

Claudio Lottaz

#### See Also

[adSplit](#page-1-1)

#### Examples

```
data(golubKEGGSplits)
hist(golubKEGGSplits, col="red")
```
<span id="page-7-1"></span><span id="page-7-0"></span>image.splitSet *Illustrate Split Sets*

#### Description

Draws an image of all splits, one per row, of a splitSet object. Each column corresponds to a patient.

## Usage

```
## S3 method for class 'splitSet'
image(x, filter.fdr = 1, main = "", max.label.length = 50,full.names = TRUE, xlab = NULL, sample.labels = FALSE,
               col = c("yellow", "red"), invert = FALSE,
               outfile = NULL, res = 72, pointsize = 7, \dots)
```
## Arguments

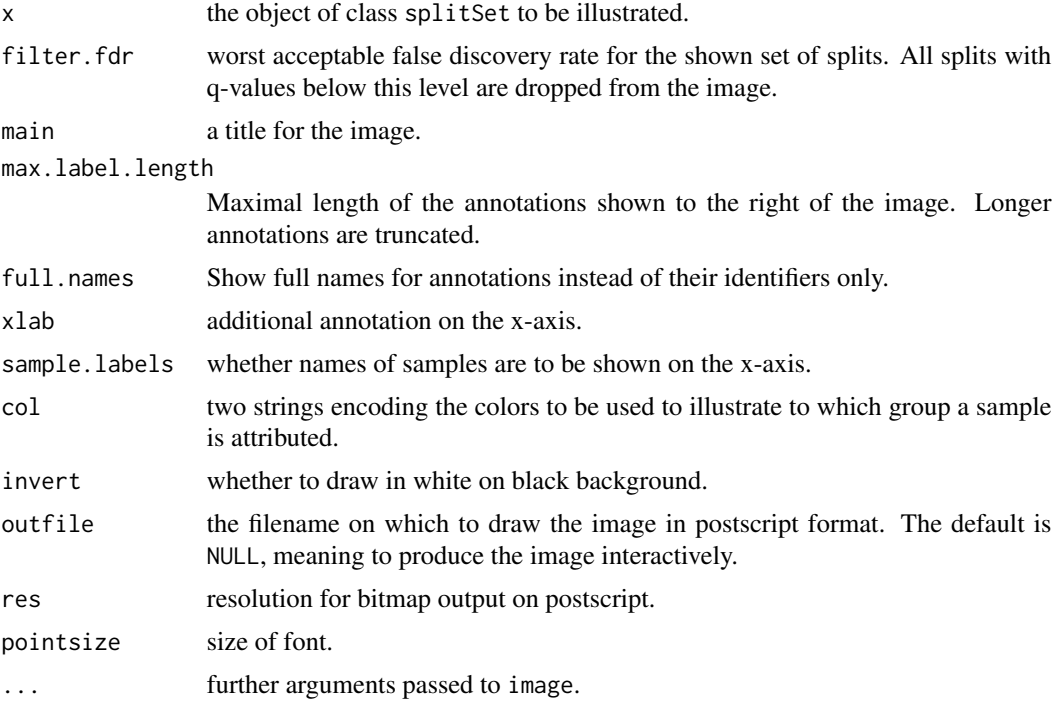

## Details

The set of splits given is illustrated as an image. Each row corresponds to an annotation, each column to a patient. In position  $(x,y)$ , the association of patient x to a group with respect to annotation y is coded as colors (yellow and red by default). The image is ordered by hierarchical clustering such that similar patients and similar splits are brought closer together.

#### <span id="page-8-0"></span>makeEID2PROBESenv 9

## Value

Always returns NULL.

## Author(s)

Claudio Lottaz

## See Also

[adSplit](#page-1-1)

## Examples

```
data(golubKEGGSplits)
image(golubKEGGSplits, filter.fdr=0.5)
```
makeEID2PROBESenv *Generate EID2PROBES environment*

## Description

Make hash containing probe-sets per EntrezGene identifier.

#### Usage

```
makeEID2PROBESenv(EIDenv)
```
#### Arguments

EIDenv an environment containing one entry per probe-set holding all corresponding EntrezGene identifiers.

#### Value

An environment containing one entry per EntrezGene identifier holding all corresponding probesets.

## Author(s)

Joern Toedling, Claudio Lottaz

## Examples

```
library(hu6800.db)
makeEID2PROBESenv(hu6800ENTREZID)
```
<span id="page-9-0"></span>

## Description

Print information on a single split.

## Usage

```
## S3 method for class 'split'
print(x, \ldots)
```
## Arguments

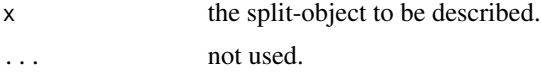

## Author(s)

Claudio Lottaz

#### See Also

[diana2means](#page-3-1)

print.splitSet *Print Summaries for splitSets*

## Description

Prints information of splitSets.

## Usage

## S3 method for class 'splitSet'  $print(x, \ldots)$ 

## Arguments

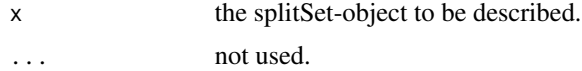

## Author(s)

Claudio Lottaz

## <span id="page-10-0"></span>randomDiana2means 11

## See Also

[adSplit](#page-1-1)

## Examples

```
data(golubKEGGSplits)
print(golubKEGGSplits)
```
<span id="page-10-1"></span>randomDiana2means *Generate null-distributions of DLD-scores*

## Description

Draws a number of random sets of probe-sets consisting of the needed size and applies diana2means to compute DLD scores.

## Usage

```
randomDiana2means(nprobes, data, chip, ndraws = 10000,
                  ngenes = 50, ignore.genes = 5)
```
#### Arguments

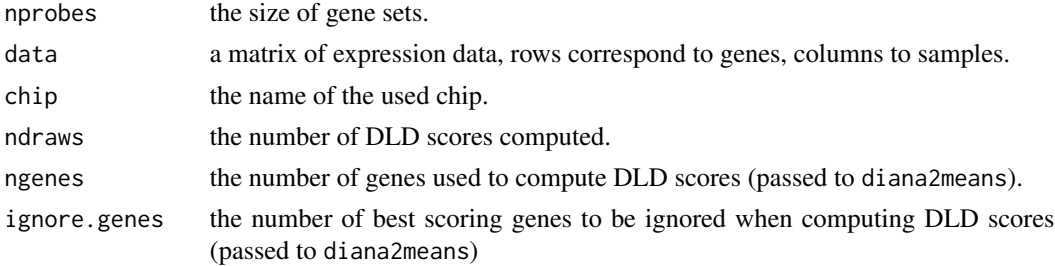

## Details

This function uses drawRandomPS to draw ndraws gene sets. On these it applies diana2means to determine a null-distribution of DLD-scores.

#### Value

A vector of DLD-scores.

## Author(s)

Joern Toedling, Claudio Lottaz

## See Also

[drawRandomPS](#page-4-1), [diana2means](#page-3-1)

## Examples

```
# prepare data
library(vsn)
library(golubEsets)
data(Golub_Merge)
```
# generate DLD scores scores <- randomDiana2means(20, exprs(Golub\_Merge), "hu6800", ndraws = 500)

# <span id="page-12-0"></span>Index

```
∗ datagen
    adSplit, 2
    diana2means, 4
    drawRandomPS, 5
    makeEID2PROBESenv, 9
    randomDiana2means, 11
∗ datasets
    golubKEGGSplits, 6
∗ hplot
    hist.splitSet, 7
    image.splitSet, 8
∗ internal
    adSplit-internal, 4
    print.split, 10
    print.splitSet, 10
adSplit, 2, 7, 9, 11
adSplit-internal, 4
diana, 5
diana2means, 3, 4, 10, 11
drawRandomPS, 5, 11
golubKEGGSplits, 6
hist,splitSet-method (hist.splitSet), 7
hist.splitSet, 7
image,splitSet-method (image.splitSet),
        8
image.splitSet, 3, 8
makeEID2PROBESenv, 9
print,split-method (print.split), 10
print,splitSet-method (print.splitSet),
        10
print.split, 10
print.splitSet, 10
randomDiana2means, 3, 11
tscore (adSplit-internal), 4
```